# **Plan de Anne's**

Plan de gestion de données créé à l'aide de DMP OPIDoR, basé sur le modèle "Science Europe : modèle structuré" fourni par Science Europe.

## **Renseignements sur le plan**

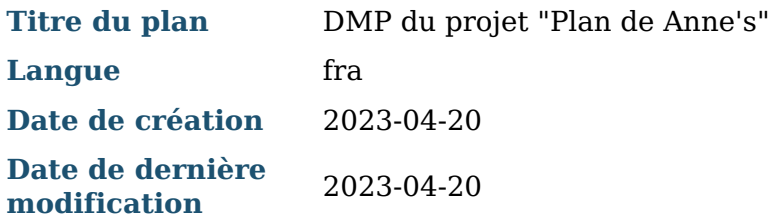

## **Renseignements sur le projet**

**Titre du projet** Plan de Anne's

#### **Produits de recherche :**

1. Default research output

#### **Contributeurs**

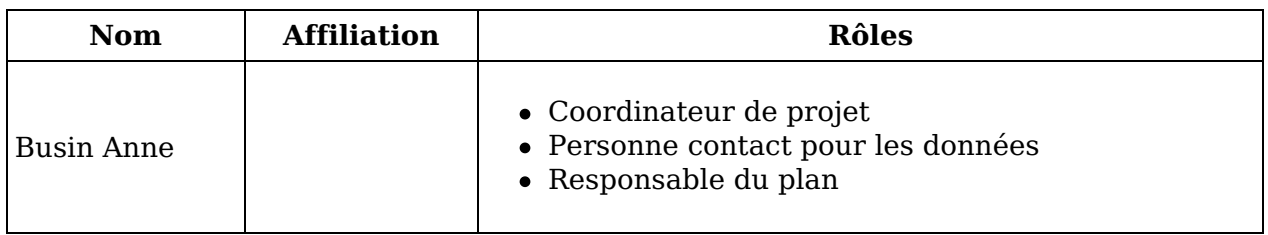

Droits d'auteur :

Le(s) créateur(s) de ce plan accepte(nt) que tout ou partie de texte de ce plan soit réutilisé et personnalisé si nécessaire pour un autre plan. Vous n'avez pas besoin de citer le(s) créateur(s) en tant que source. L'utilisation de toute partie de texte de ce plan n'implique pas que le(s) créateur(s) soutien(nen)t ou aient une quelconque relation avec votre projet ou votre soumission.

## **Plan de Anne's**

#### **1. Description des données et collecte ou réutilisation de données existantes**

**1.1 Description générale du produit de recherche**

**Nom** Default research output

**1.2 Est-ce que des données existantes seront réutilisées ?**

**1.3 Comment seront produites/collectées les nouvelles données ?**

#### **2. Documentation et qualité des données**

**2.1 Quelles métadonnées et quelle documentation (par exemple mode d'organisation des données) accompagneront les données ?**

**2.2 Quelles seront les méthodes utilisées pour assurer la qualité scientifique des données ?**

#### **3. Exigences légales et éthiques, code de conduite**

**3.2 Comment les autres questions juridiques, comme la titularité ou les droits de propriété intellectuelle sur les données, seront-elles abordées ? Quelle est la législation applicable en la matière ?**

**3.3 Quels sont les aspects éthiques à prendre en compte lors de la collecte des données ?**

#### **4. Traitement et analyse des données**

## **5. Stockage et sauvegarde des données pendant le processus de recherche**

**5.1 Comment les données seront-elles stockées et sauvegardées tout au long du projet ?**

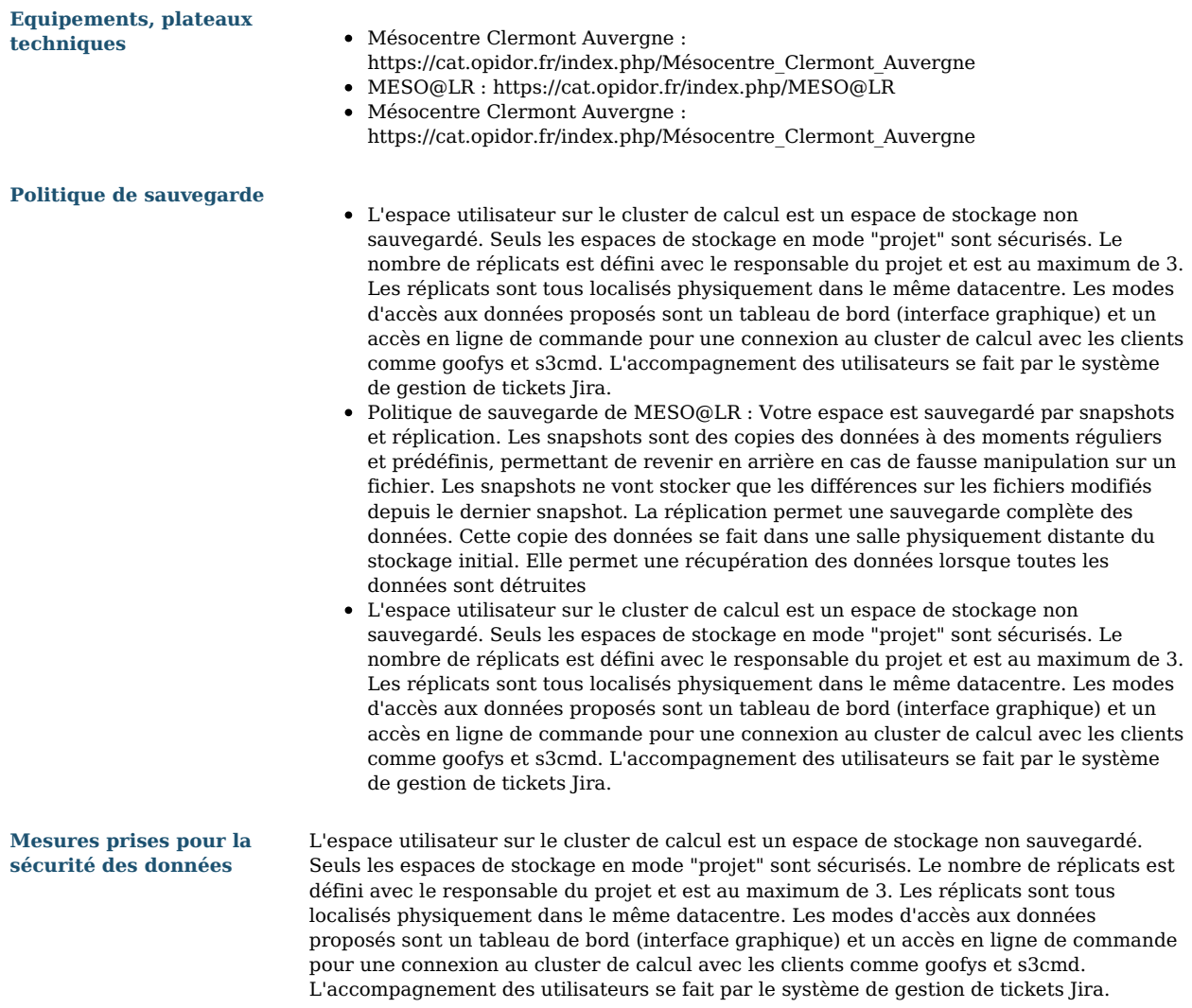

# **6. Partage des données et conservation à long terme**

**6.1 Comment les données seront-elles partagées ?**

**6.2 Comment les données seront-elles conservées à long terme ?**

 $\epsilon$